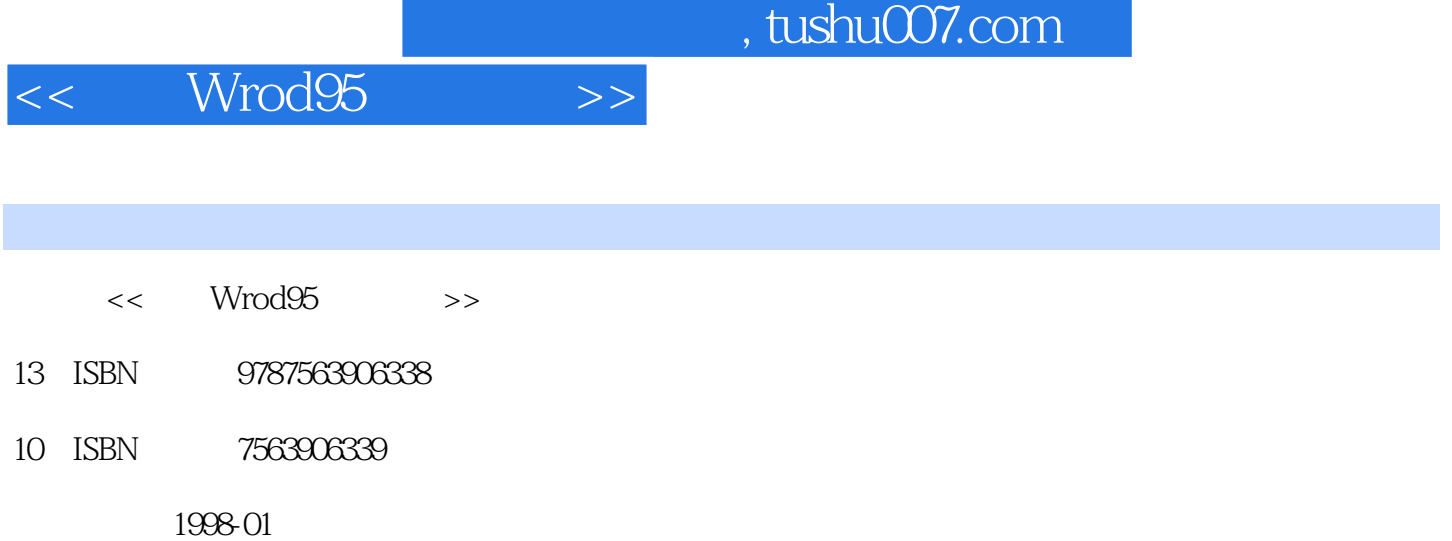

PDF

更多资源请访问:http://www.tushu007.com

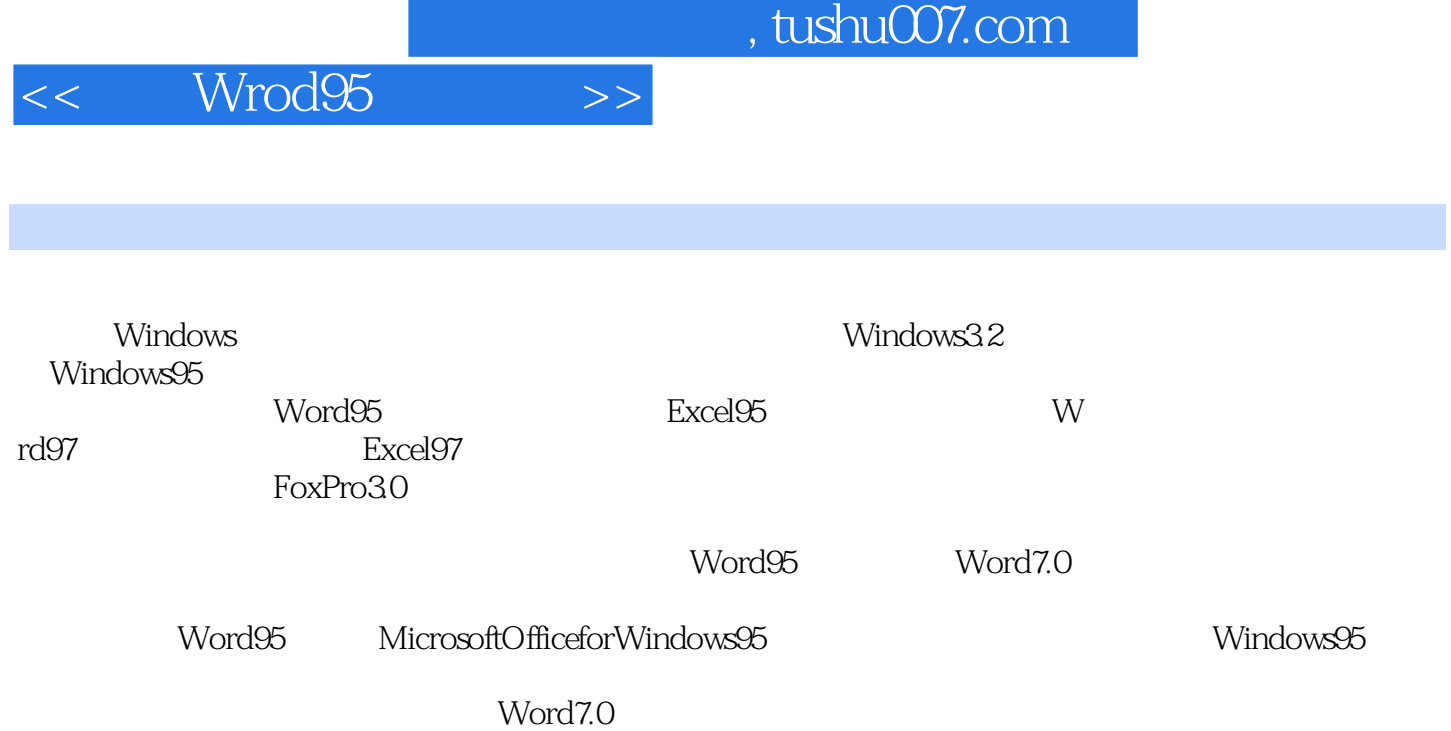

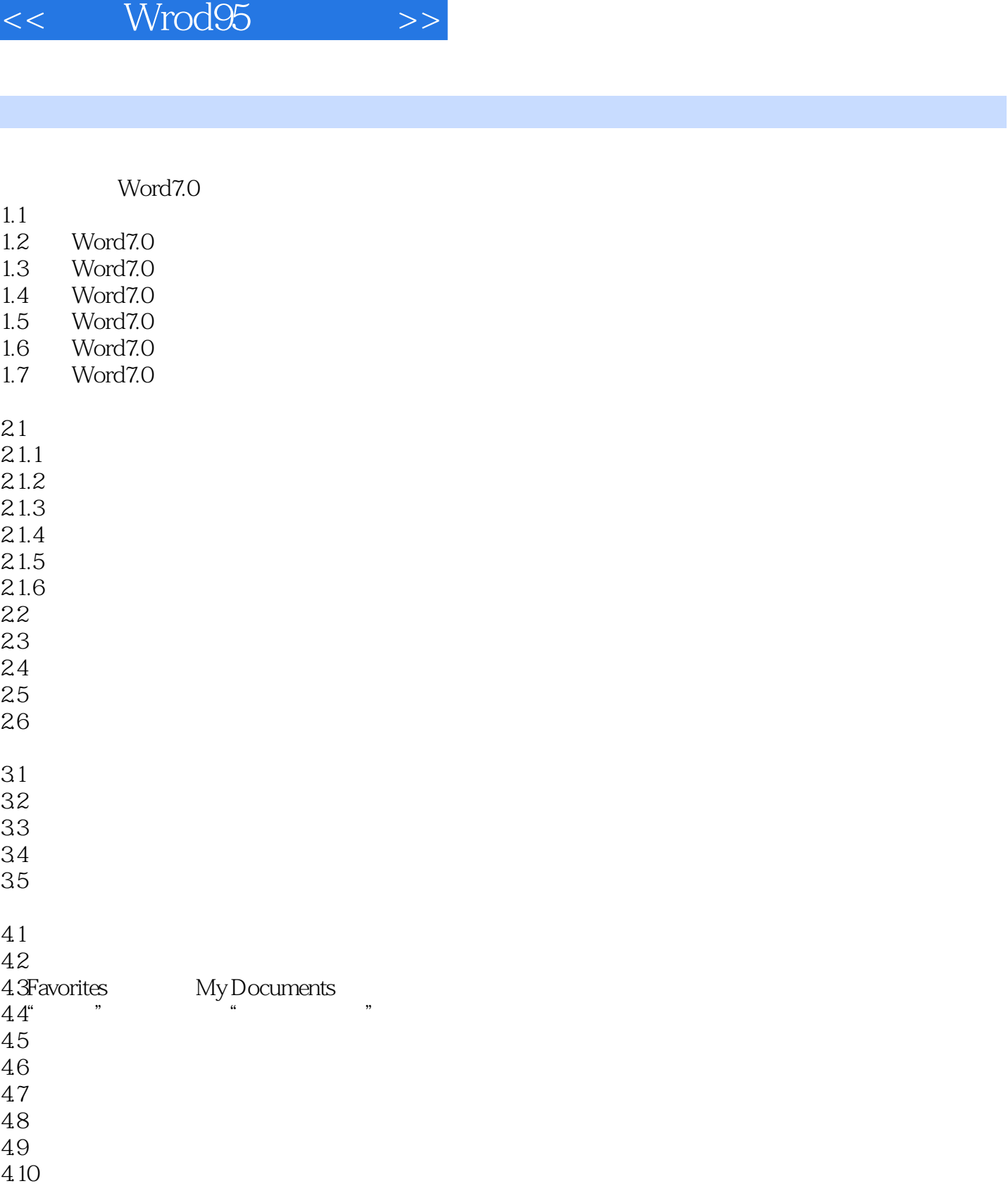

 $,$  tushu007.com

- $5.1$
- $5.2$
- 5.3向导
- 6.1

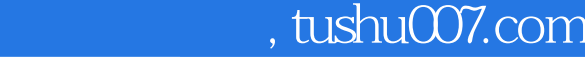

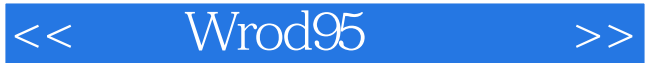

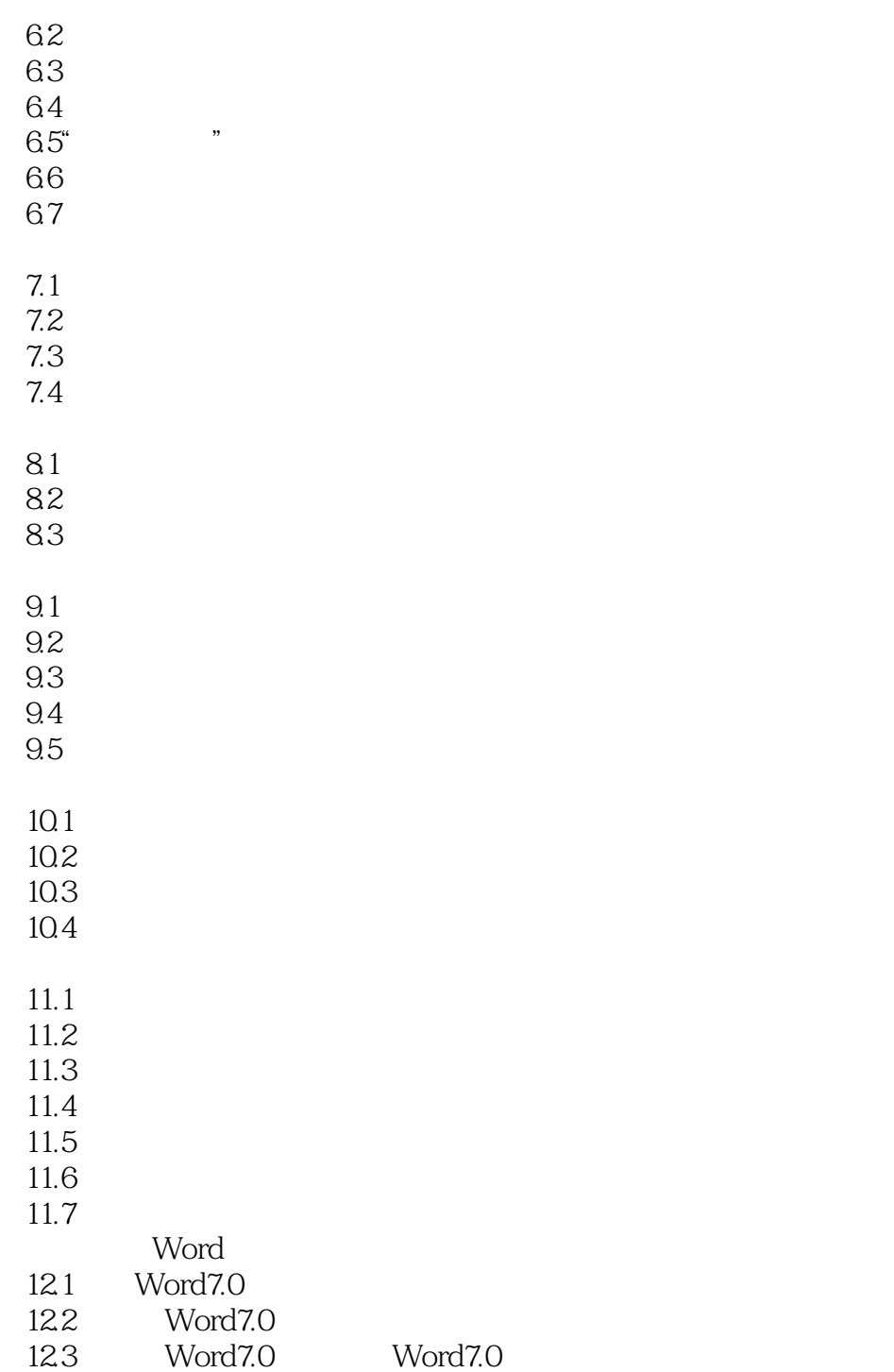

 $12.4$ 

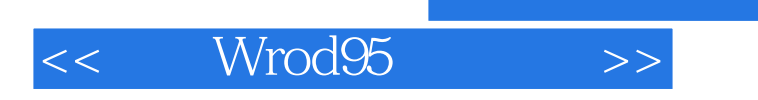

 $,$  tushu007.com

本站所提供下载的PDF图书仅提供预览和简介,请支持正版图书。

更多资源请访问:http://www.tushu007.com